## Supreme Incursions ChatGPT Templates

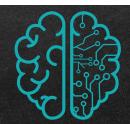

Create a ChatGPT account at https://chat.openai.com.
Use the templates below to help create classroom resources and lesson plans.
Fill in the blanks, copy into ChatGP, and save hours of your time!

## **Creating Individual Education Plans:**

Provide an Individual Education Plan (IEP) for a student working at level **x**, focusing on **area of need**, in line with the Victorian Curriculum. Include **x** goals with corresponding strategies and suggest a home activity for parents under each goal.

Handy Hint:
ChatGPT keeps all your chats.

You will find all previous chats in the sidebar. This means you always have a saved copy of your IEP.

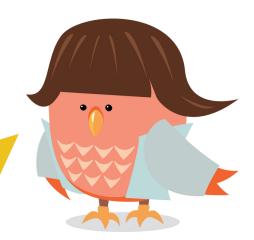

## **Example:**

Provide an Individual Education Plan (IEP) for a student working at level **2**, focusing on **reading fluency** in line with the Victorian Curriculum. Include **three** goals with corresponding strategies and suggest a home activity for parents under each goal.